Федеральное государственное бюджетное образовательное учреждение высшего образования «Саратовский государственный технический университет имени Гагарина Ю.А.»

Энгельсский технологический институт (филиал)

**УТВЕРЖДАЮ** Директор ЭТИ (филиал) СГТУ имени Гагарина Ю.А. Р.В. Грибов 2018 г.

### **РАБОЧАЯ ПРОГРАММА**

по дисциплине

#### **ОП.14 Компьютерная графика**

специальности

**15.02.07 Автоматизация технологических процессов и производств (по отраслям)**

Рабочая программа рассмотрена на заседании ПЦМК ТМС «\_29\_» 06\_\_\_\_ 2018 года, протокол №\_10\_ Председатель ПЦМК /А.А. Легкоступ/

Энгельс 2018

### **1. ПАСПОРТ РАБОЧЕЙ ПРОГРАММЫДИСЦИПЛИНЫ**

### **ОП.02 Компьютерная графика**

### **1.1. Область применения программы**

Рабочая программа является частью программы подготовки специалистов среднего звена (ППССЗ) в соответствии с ФГОС по специальности СПО 15.02.07 Автоматизация технологических процессов и производств

(по отраслям)

Рабочая программа может быть может быть использована в дополнительном профессиональном образовании в профессиональной подготовке по рабочим профессиям и должностям служащего

**1.2. Место дисциплины в структуре ППССЗ**: профессиональный цикл, общепрофессиональная дисциплина.

### **1.3. Цели и задачи дисциплины**

С целью овладения указанным видом профессиональной деятельности и соответствующими профессиональными компетенциями обучающийся в ходе освоения профессионального модуля должен:

#### **уметь:**

создавать, редактировать и оформлять чертежи на персональном компьютере;

#### **знать:**

основные приемы работы с чертежом на персональном компьютере

### **1.4. Требования к результатам освоения дисциплины**

Изучение дисциплины направлено на формирование следующих компетенций:

ОК 1. Понимать сущность и социальную значимость своей будущей профессии, проявлять к ней устойчивый интерес.

ОК 2. Организовывать собственную деятельность, выбирать типовые методы и способы выполнения профессиональных задач, оценивать их эффективность и качество.

ОК 3. Принимать решения в стандартных и нестандартных ситуациях и нести за них ответственность.

ОК 4. Осуществлять поиск и использование информации, необходимой для эффективного выполнения профессиональных задач, профессионального и личностного развития.

ОК 5. Использовать информационно-коммуникационные технологии в профессиональной деятельности.

ОК 6. Работать в коллективе и команде, эффективно общаться с коллегами, руководством, потребителями.

ОК 7. Брать на себя ответственность за работу членов команды (подчиненных), за результат выполнения заданий.

ОК 8. Самостоятельно определять задачи профессионального и личностного развития, заниматься самообразованием, осознанно планировать повышение квалификации.

ОК 9. Ориентироваться в условиях частой смены технологий в профессиональной деятельности.

ПК 1.1. Использовать конструкторскую документацию при разработке технологических процессов изготовления деталей.

ПК 1.2. Выбирать метод получения заготовок и схемы их базирования.

ПК 1.3. Составлять маршруты изготовления деталей и проектировать технологические операции.

ПК 1.4. Разрабатывать и внедрять управляющие программы обработки деталей.

ПК 1.5. Использовать системы автоматизированного проектирования технологических процессов обработки деталей.

ПК 2.1. Участвовать в планировании и организации работы структурного подразделения.

ПК 2.2. Участвовать в руководстве работы структурного подразделения.

ПК 2.3. Участвовать в анализе процесса и результатов деятельности подразделения.

ПК 3.1. Участвовать в реализации технологического процесса по изготовлению деталей.

ПК 3.2. Проводить контроль соответствия качества деталей требованиям технической документации.

### **1.5. Количество часов на освоение программы дисциплины**

Максимальной учебной нагрузки обучающегося 126 часов, в том числе:

обязательной аудиторной учебной нагрузки обучающегося 84 часов; самостоятельной работы обучающегося 42 часов.

# **2. СТРУКТУРА И СОДЕРЖАНИЕ УЧЕБНОЙ ДИСЦИПЛИНЫ**

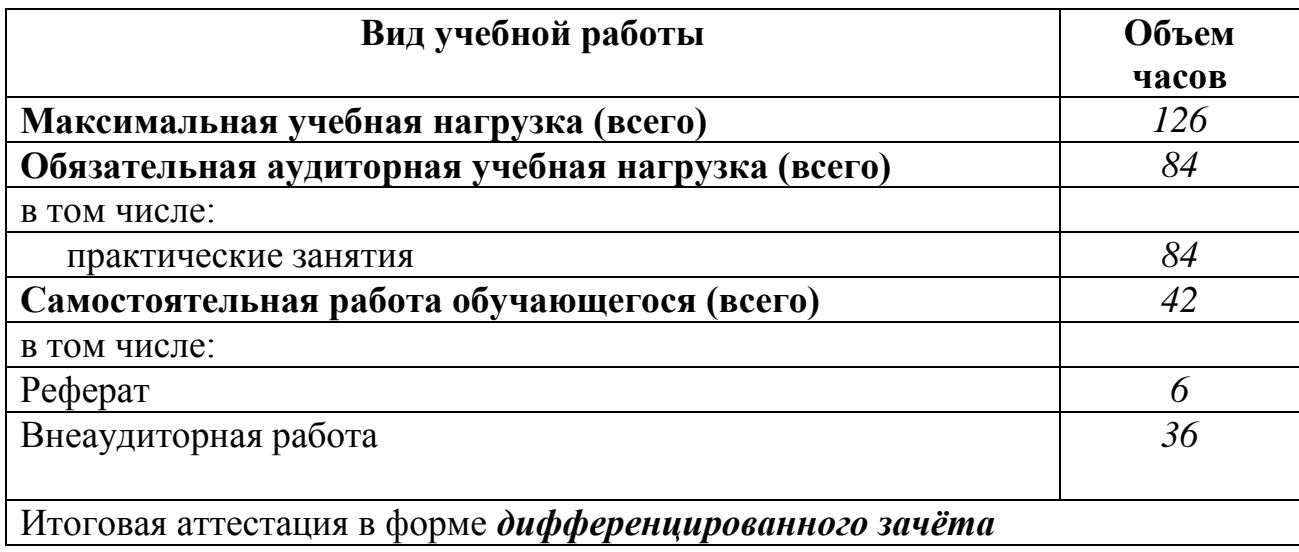

## **2.1. Объем учебной дисциплины и виды учебной работы**

### **2.2. Тематический план и содержание учебной дисциплины ОП.13**. **Компьютерная графика**

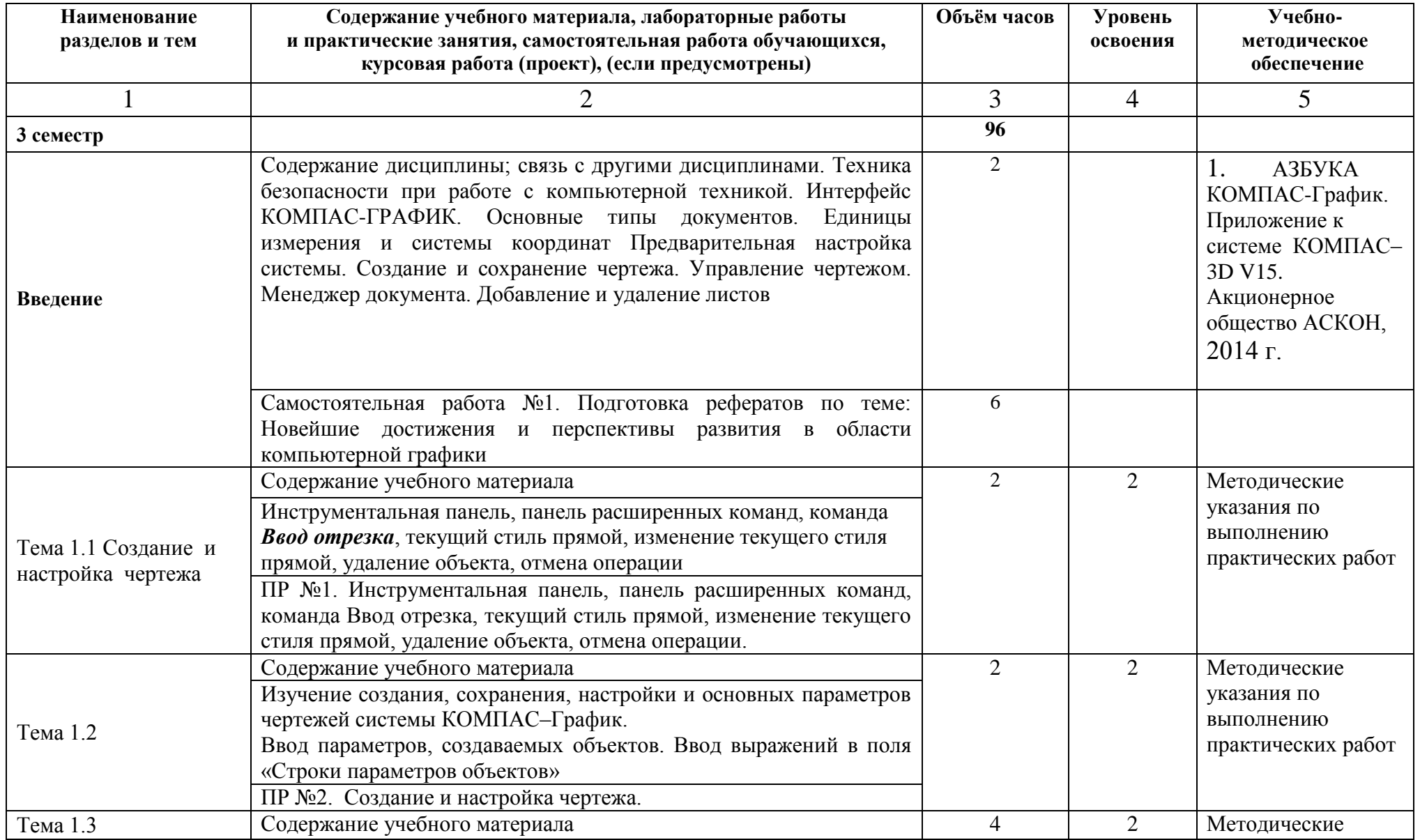

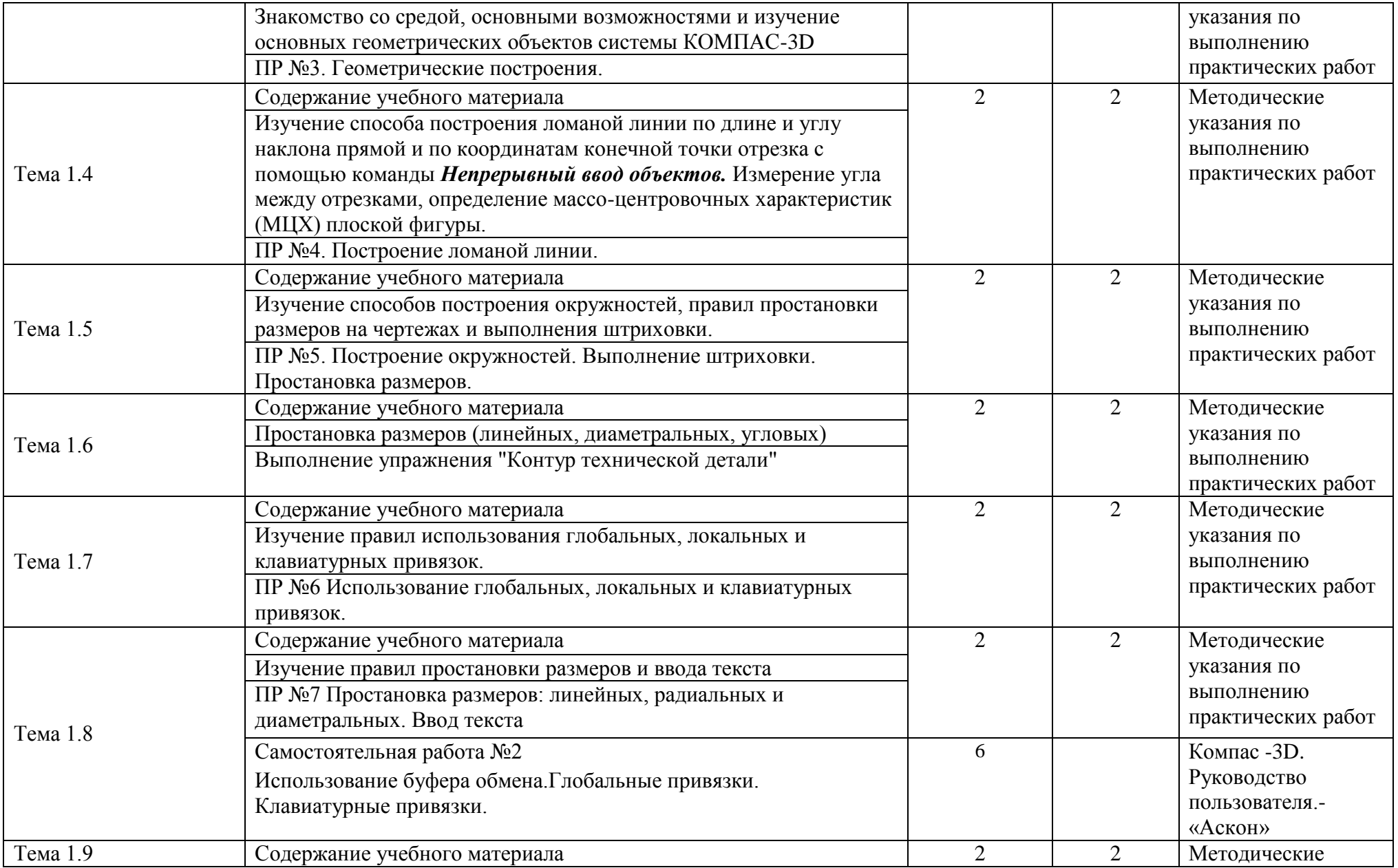

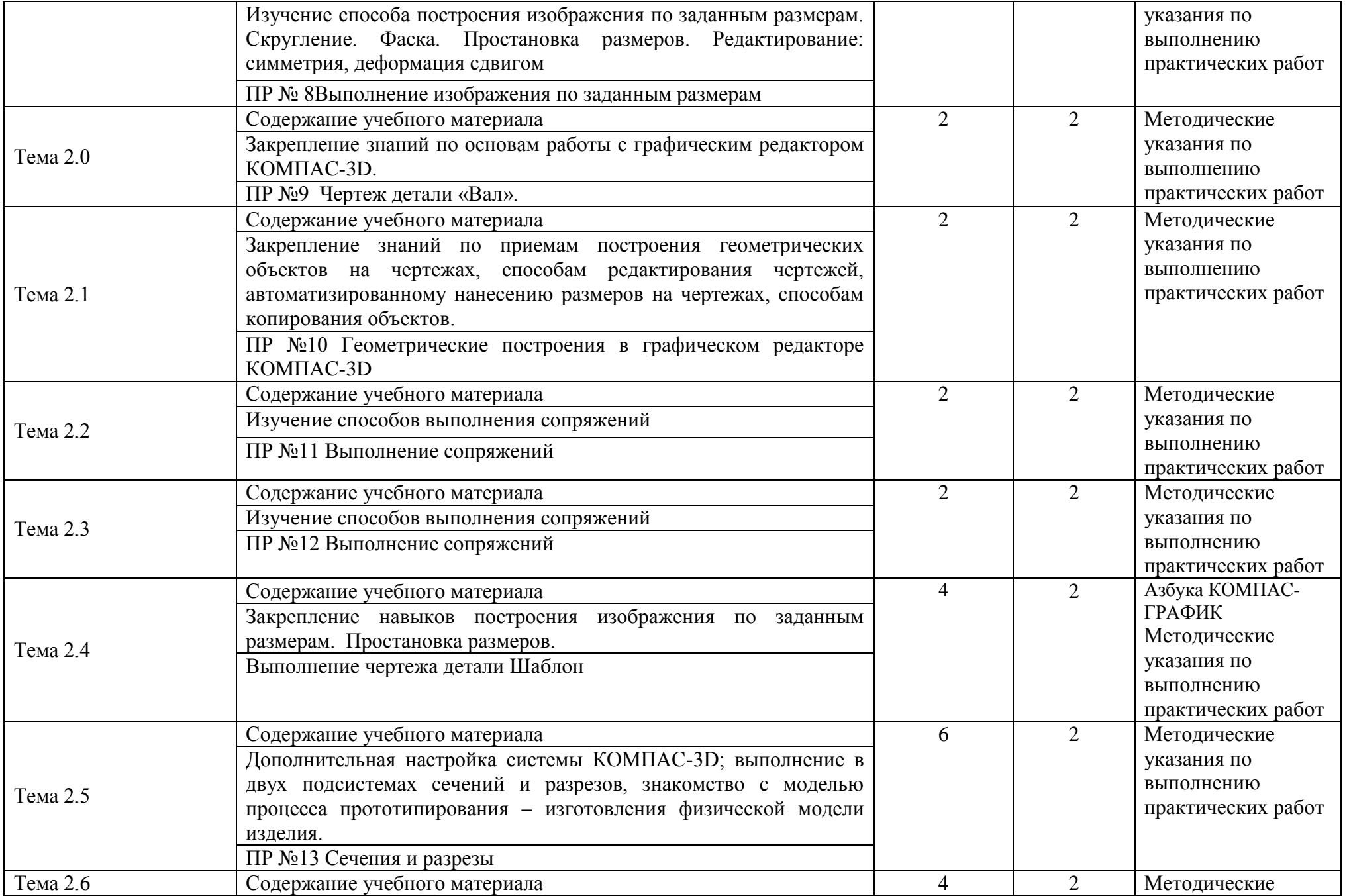

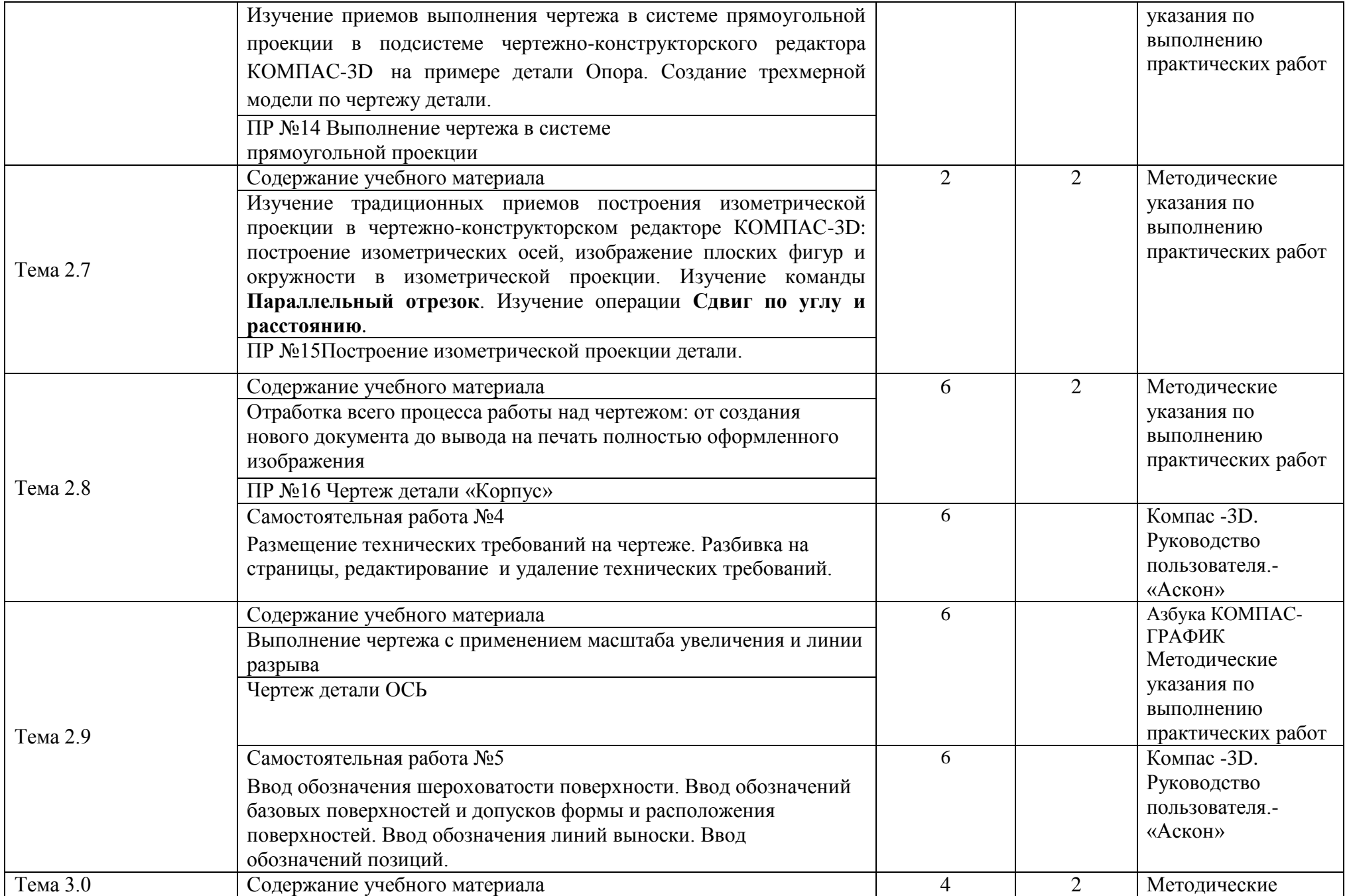

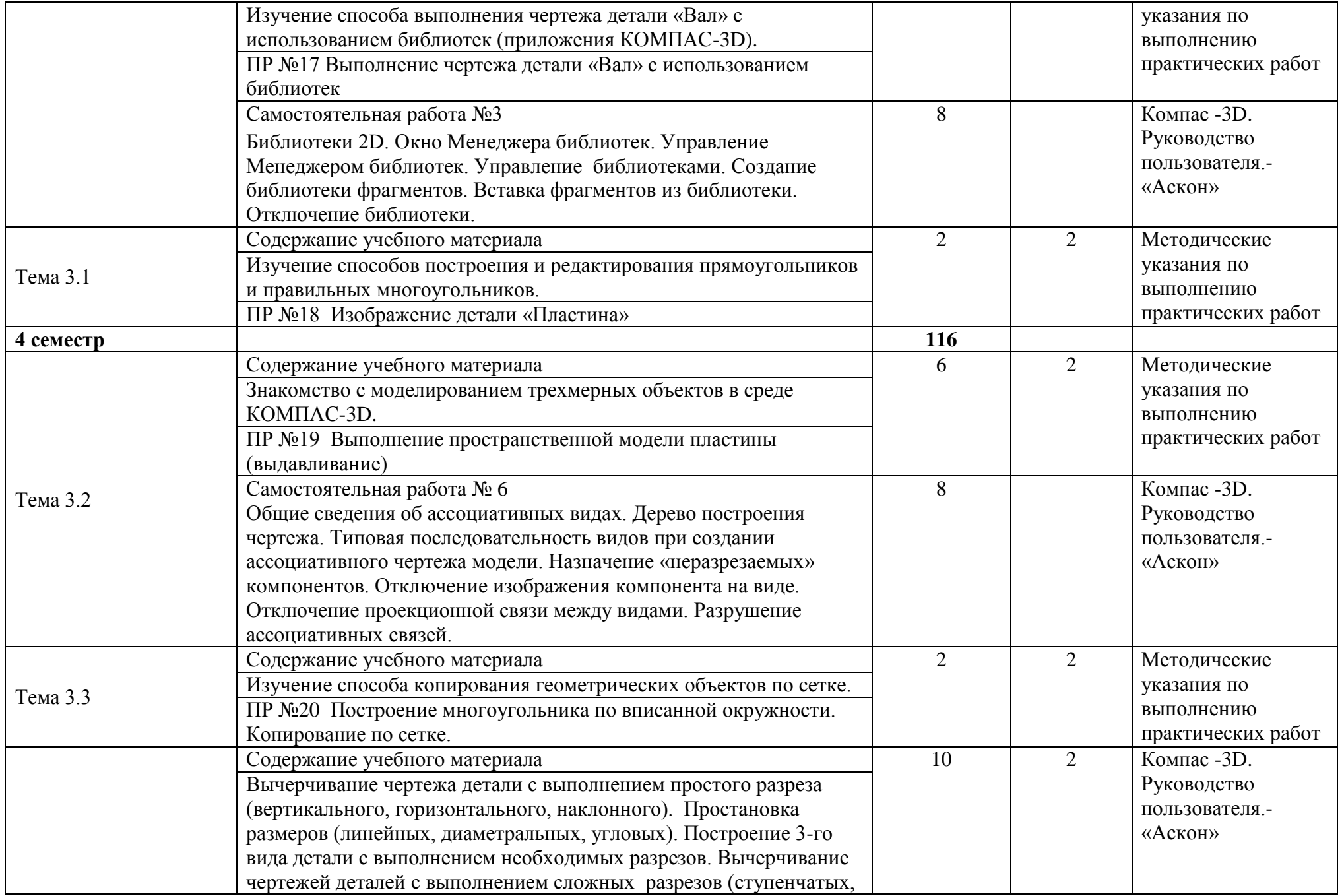

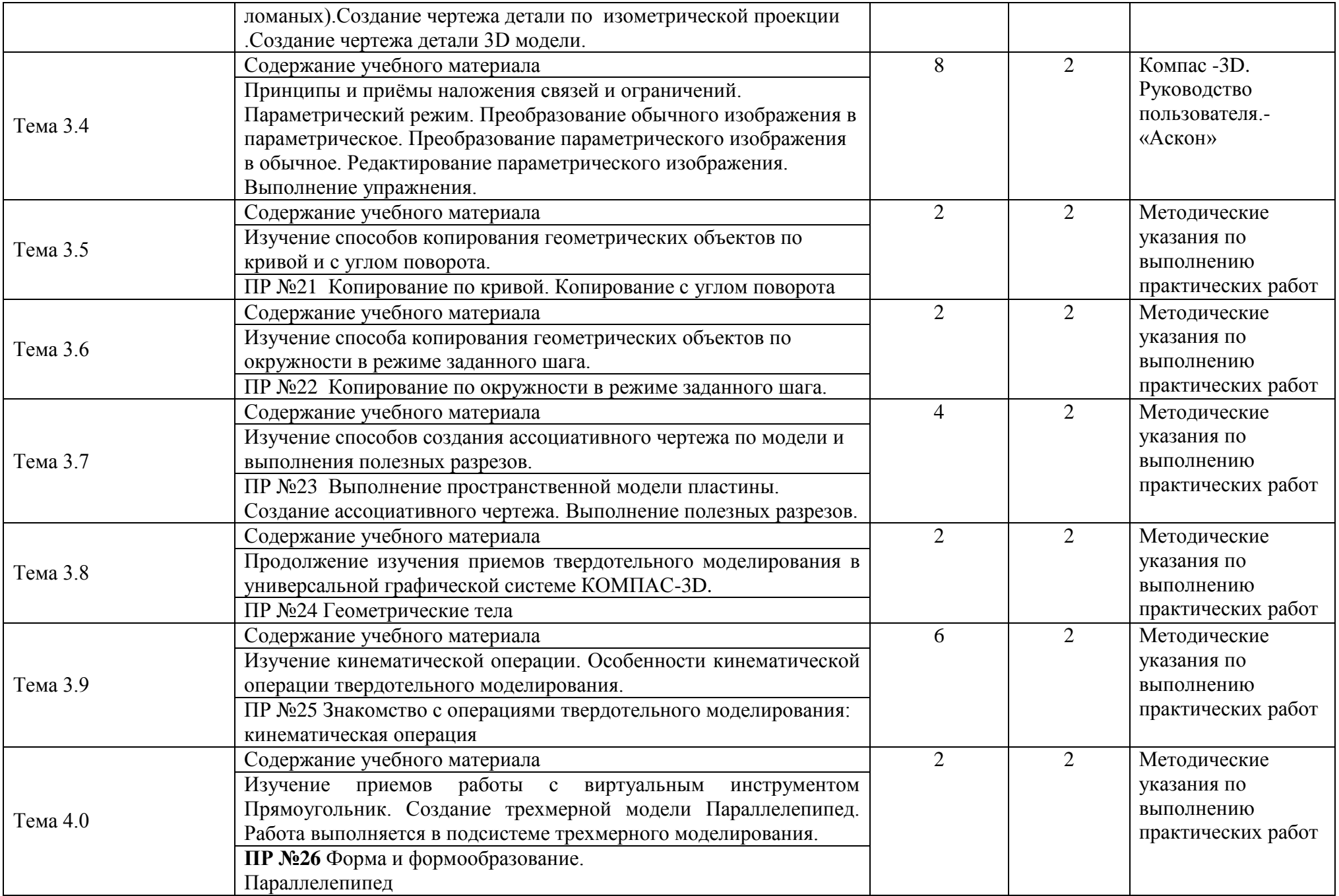

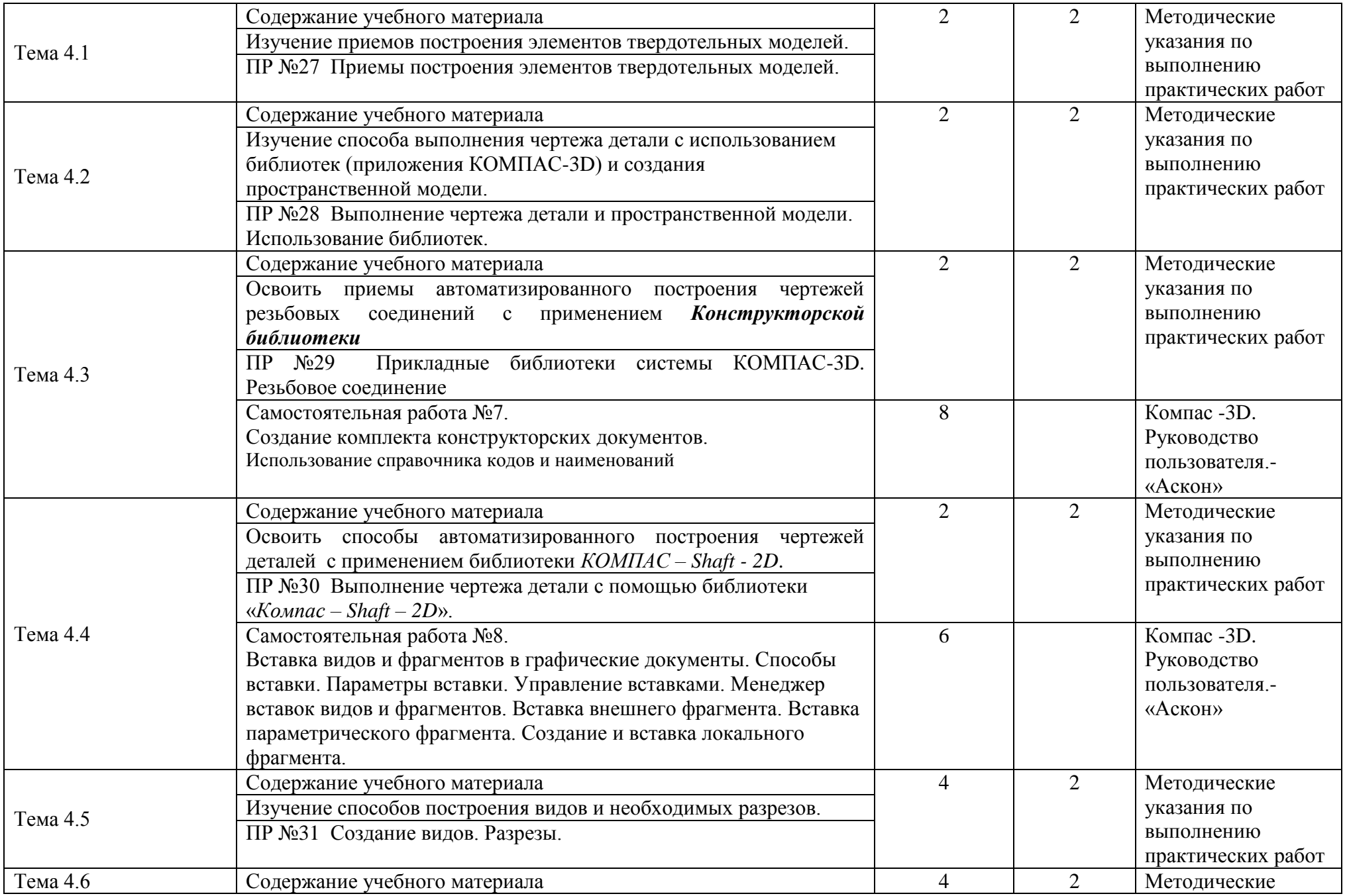

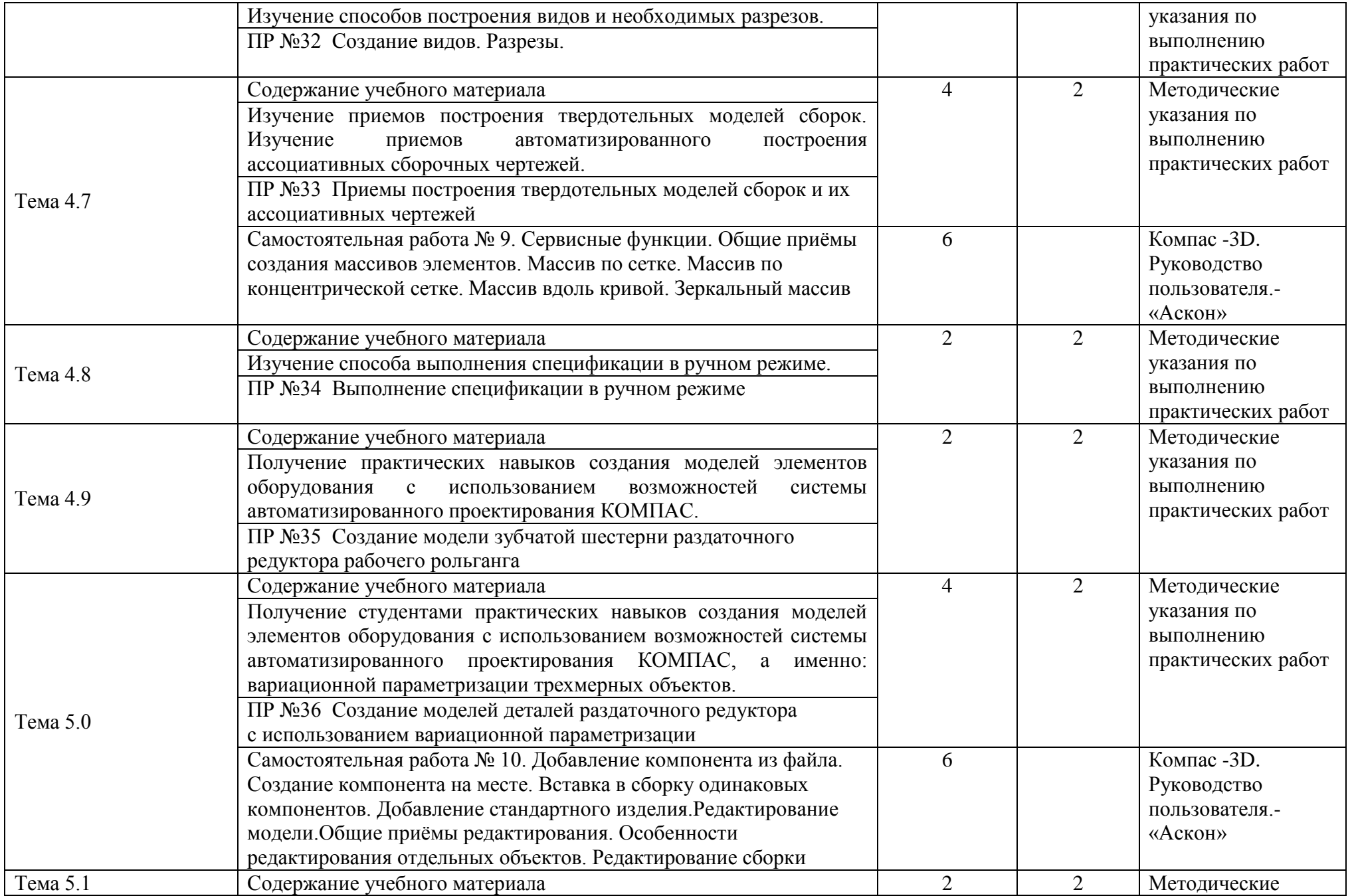

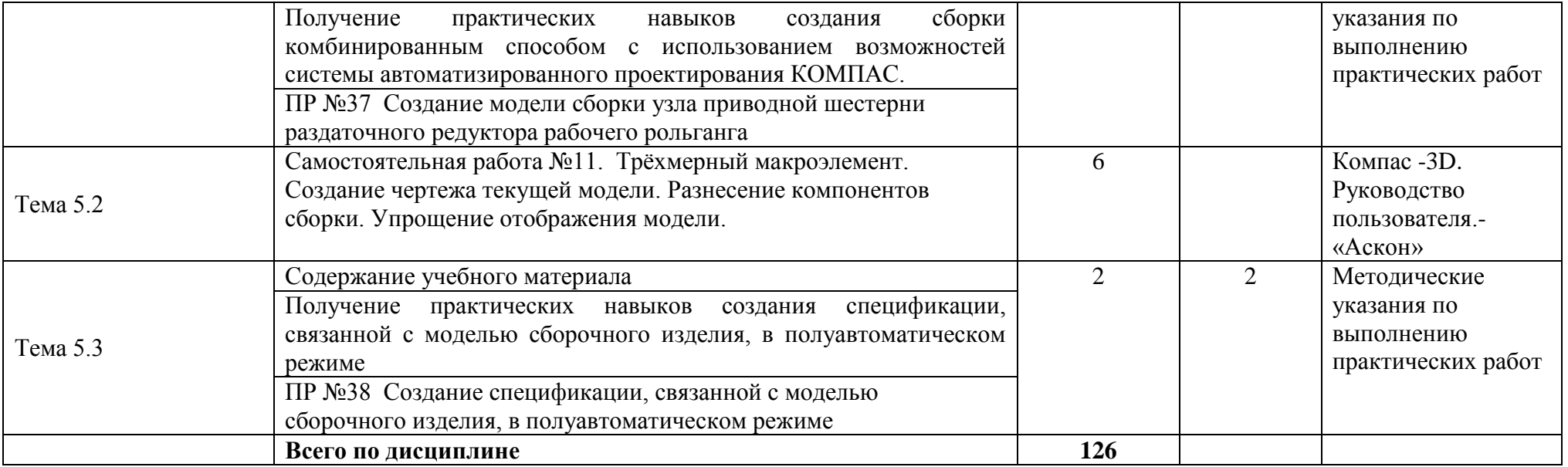

### **3. УСЛОВИЯ РЕАЛИЗАЦИИ РАБОЧЕЙ ПРОГРАММЫ**

### **3.1. Требования к минимальному материально-техническому обеспечению обучения по дисциплине**

Реализация рабочей программы дисциплины требует наличия учебного компьютерного кабинета

Реализация программы дисциплины требует наличие компьютерного класса.

Оборудование учебного кабинета:

- персональные компьютеры;

- программное обеспечение КОМПАС – 3D

- методические пособия по выполнению практических работ;

- учебно-методическая документация.

Технические средства обучения:

- компьютер с лицензионным программным обеспечением и мультимедийный проектор.

Комплект наглядных пособий.

Электронно-библиотечная система:

- «ЭБС IPRbooks», ООО «Ай Пи Эр Медиа», договор №2276/16/1977-16 ед 44 от 26.09.2016

- ЭБС «Электронная библиотека технического вуза», ООО «Политехресурс», договор № 1976-16 ед 44 от 26.09.2016

- ЭБС «Лань», ООО «Издательство Лань», соглашение о сотрудничестве № 36/03 от 26.02.2016 (доступ к бесплатному контенту)

- «ЭБС elibrary», ООО «РУНЭБ», договор № 60-31 ЭА/76 «Об оказании услуг по предоставлению доступа к электронным изданиям» от 04.04.2017; дополнительное соглашение №1 (к договору № 60-31 ЭА/167 от 04.04.2017) от 04.04.2017

### **3.2 Информационное обеспечение обучения по дисциплине.**

### **Перечень рекомендуемых учебных изданий, Интернет-ресурсов, дополнительной литературы.**

### **Основные источники:**

- 1. Аверин В.Н. Компьютерная инженерная графика: учеб. Пособие для студ. Учреждений сред. проф. Образования – 6-е изд., стер. – М: Издательскаий центр «Академия», 2014. – 224с.
- 2. Компас -3D-V15. Руководство пользователя.- «Аскон» 2015

3. Миронов Б.Г. Сборник упражнений для чтения чертежей по инженерной графике:учеб. Пособие для студ. Учреждений сред. проф. Образования – 8-е изд., стер. - :Издательский центр «Академия», 2015. – 128 с

### **Дополнительные источники:**

4. АЗБУКА КОМПАС-График. Приложение к системе КОМПАС–3D V15. Акционерное общество АСКОН, 2014 г.

### **Интернет-ресурсы:**

11. Учебные материалы компании «АСКОН». Форма доступа: http://www.ascon.ru 12.Федеральный портал «Российское образование» edu.ru

### **4. КОНТРОЛЬ И ОЦЕНКА РЕЗУЛЬТАТОВ ОСВОЕНИЯ УЧЕБНОЙ ДИСЦИПЛИНЫ**

Контроль и оценка результатов освоения учебной дисциплины осуществляется преподавателем в процессе проведения практических занятий и лабораторных работ, тестирования, проведения контрольных работ, а также при выполнении обучающимися индивидуальных заданий, проектов, исследований.

#### **Результаты обучения (освоенные умения, усвоенные знания) Формы и методы контроля и оценки результатов обучения Умения** У.1 -создавать, редактировать и оформлять чертежи на персональном компьютере; Текущий контроль в форме устного и письменного опроса; контрольных работ; тестовых заданий,выполнение практических работ. Итоговый контроль в форме дифференцированного зачѐта. **Знания** З.1 -основные приемы работы с чертежом на персональном компьютере Текущий контроль в форме устного и письменного опроса; контрольных работ; тестовых заданий,выполнение практических работ. Итоговый контроль в форме дифференцированного зачѐта ОК 1. Понимать сущность и социальную значимость своей будущей профессии, проявлять к ней устойчивый интерес. ОК 2. Организовывать собственную деятельность, выбирать типовые методы и способы выполнения профессиональных задач, оценивать их эффективность и качество. ОК 3. Принимать решения в стандартных и нестандартных ситуациях и нести за них ответственность. ОК 4. Осуществлять поиск и использование информации, необходимой для эффективного выполнения профессиональных задач, профессионального и личностного развития. ОК 5. Использовать информационнокоммуникационные технологии в профессиональной деятельности. ОК 6. Работать в коллективе и команде, эффективно общаться с коллегами, руководством, потребителями. ОК 7. Брать на себя ответственность за работу членов команды (подчиненных), за результат выполнения заданий. ОК 8. Самостоятельно определять задачи профессионального и личностного развития, заниматься самообразованием, осознанно Текущий контроль в форме устного и письменного опроса; контрольных работ; тестовых заданий,выполнение практических работ. Итоговый контроль в форме дифференцированного зачѐта

планировать повышение квалификации. ОК 9. Ориентироваться в условиях частой

#### **4.1 Формы и методы контроля и оценки результатов обучения.**

смены технологий в профессиональной деятельности. ПК 1.1. Использовать конструкторскую документацию при разработке технологических процессов изготовления деталей. ПК 1.2. Выбирать метод получения заготовок и схемы их базирования. ПК 1.3. Составлять маршруты изготовления деталей и проектировать технологические операции. ПК 1.4. Разрабатывать и внедрять управляющие программы обработки деталей. ПК 1.5. Использовать системы автоматизированного проектирования технологических процессов обработки деталей. ПК 2.1. Участвовать в планировании и организации работы структурного подразделения. ПК 2.2. Участвовать в руководстве работы структурного подразделения. ПК 2.3. Участвовать в анализе процесса и результатов деятельности подразделения. ПК 3.1. Участвовать в реализации технологического процесса по изготовлению деталей. ПК 3.2. Проводить контроль соответствия качества деталей требованиям технической документации.

### **4.2. Фонд оценочных средств для проведения промежуточной и итоговой аттестации обучающихся по дисциплине.**

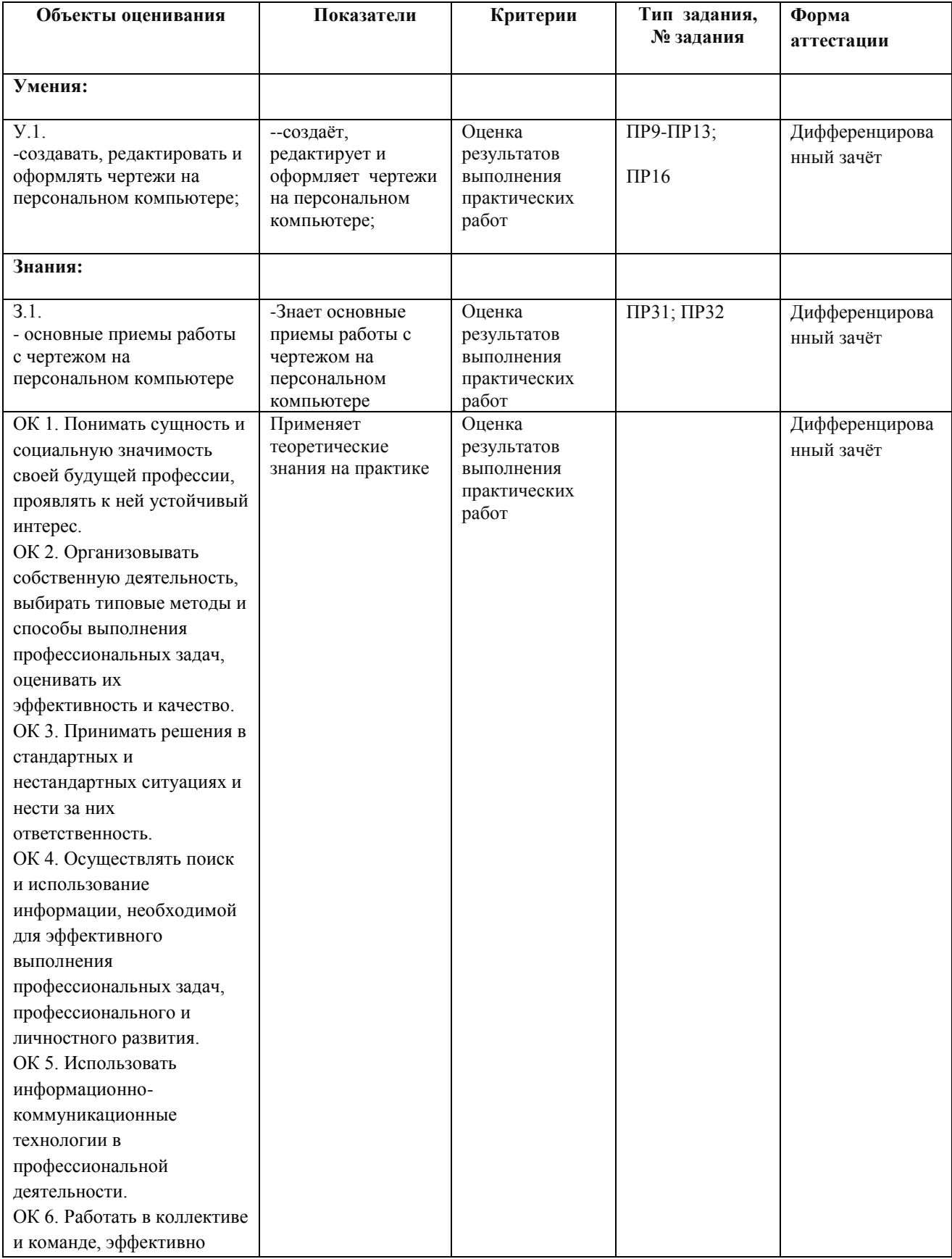

#### **Показатели и критерии оценивания компетенций.**

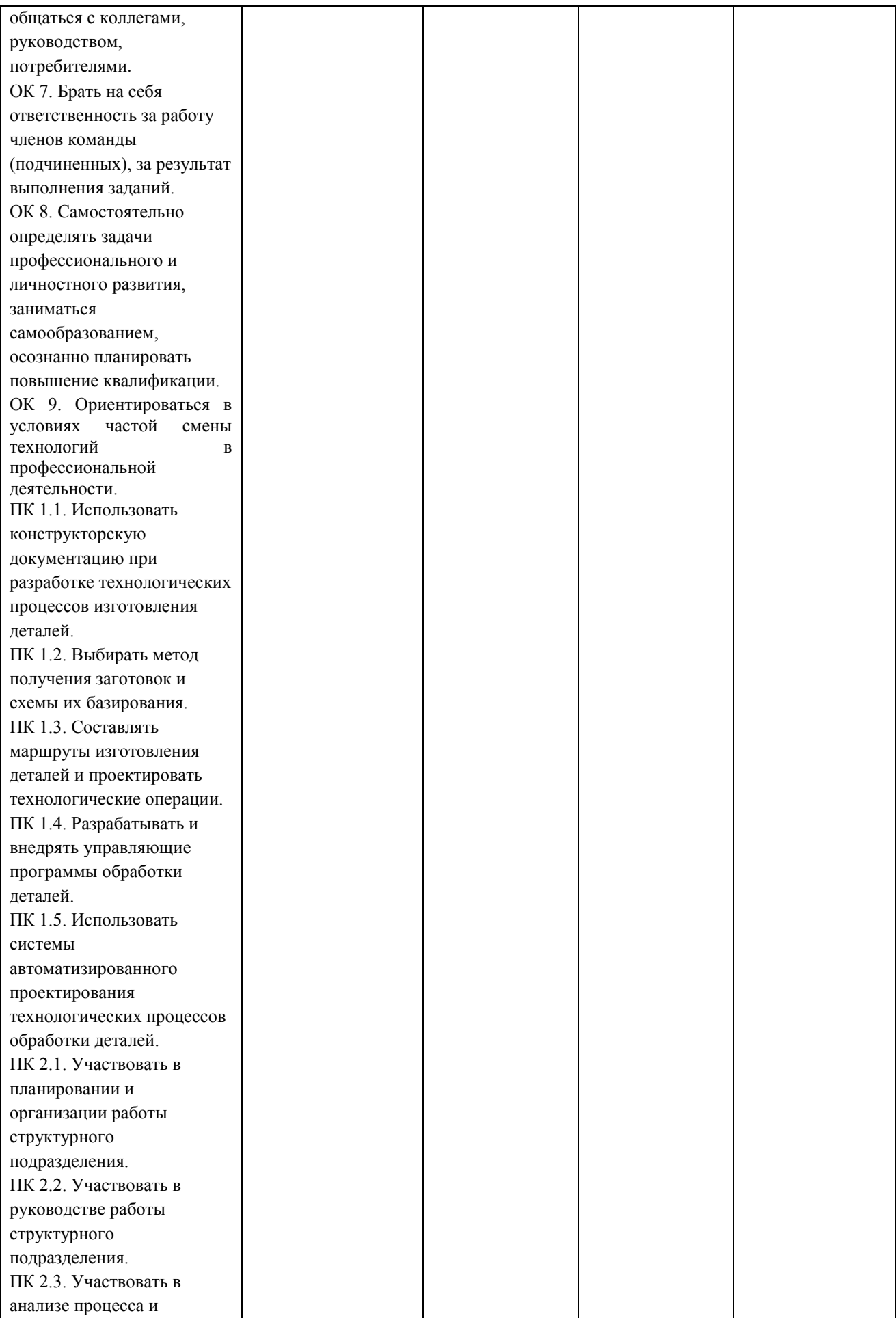

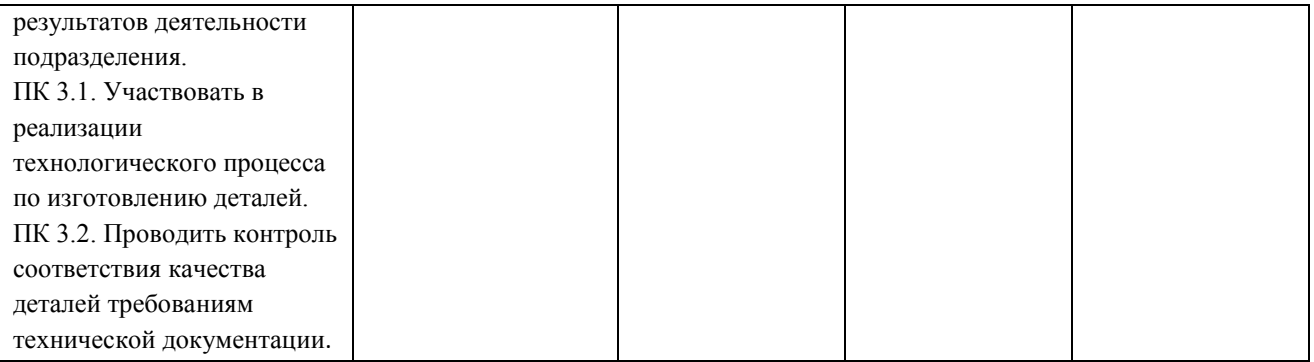